## **LIGUE DE NORMANDIE DE BILLARD**

CARAMBOLE

## **Championnat "PIERRE LESCAUT"**

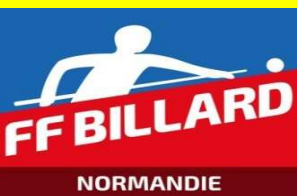

**Date : 2 31/10/2023 DIVISION (de 1 à 7) :**

*(JJ/MM/AAAA) Le choix de la division provoque l'affichage des distances*

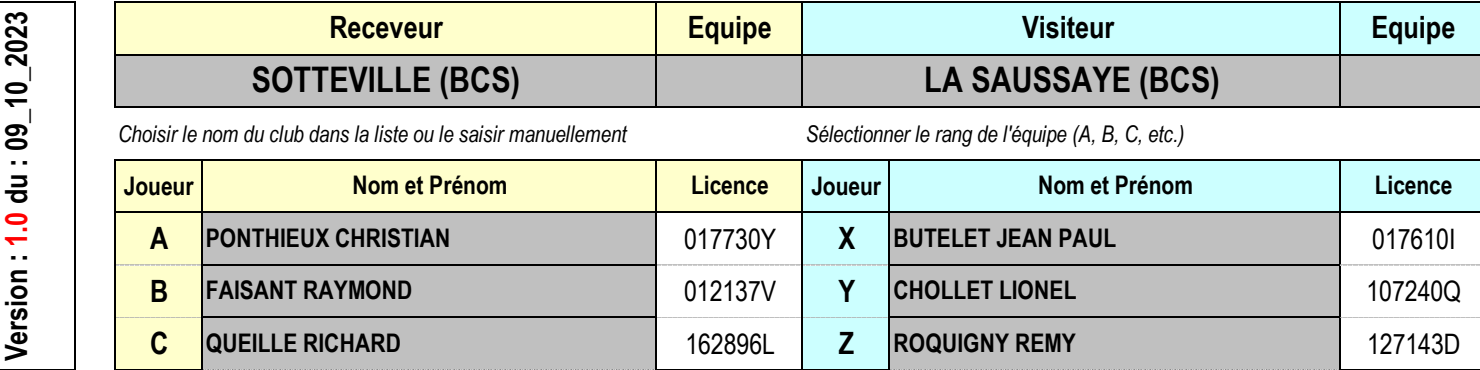

*Seules les cellules grisées sont à renseigner : manuellement ou à partir de listes préétablies*

*Toutes les parties sont limitées à 40 reprises Si une équipe ne présente que 2 joueurs, saisir dans la cellule concernée "Forfait" (première donnée dans la liste proposée)*

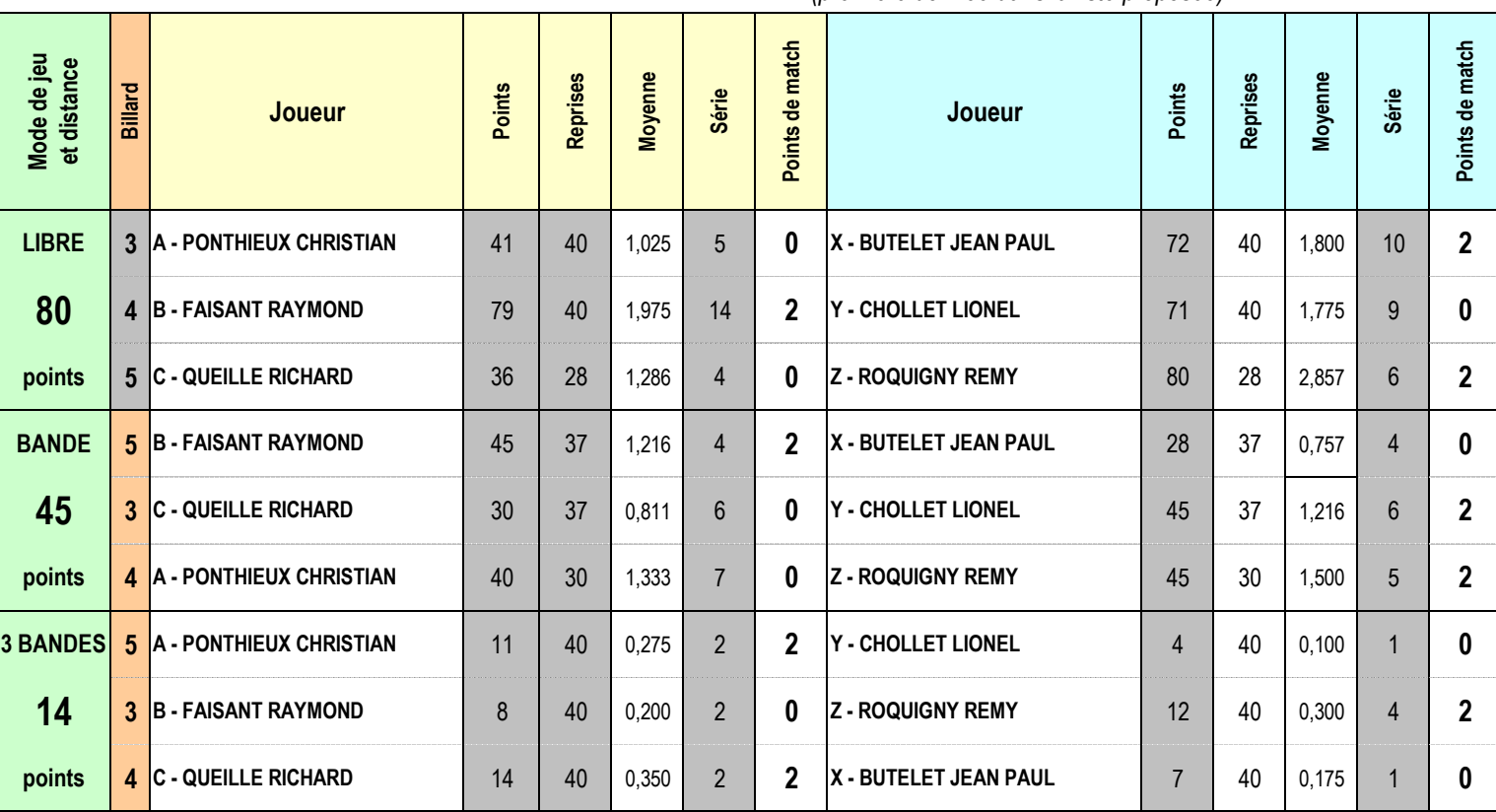

**Total des points de match 8 Total des points de match 10**

*Signature du capitaine Signature du capitaine*

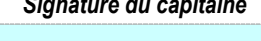

**Cette feuille est à transmettre à : Francis PITOIS**

Inb\_chpt\_lescaut@billardnormandie.fr Téléphone : 06 59 70 29 74